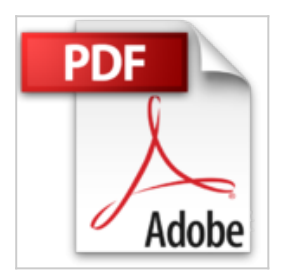

## **Astuces Pro de la Ligne de Commande Bash**

Jason Cannon

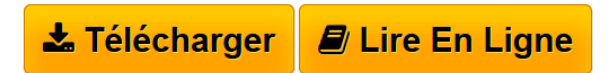

**Astuces Pro de la Ligne de Commande Bash** Jason Cannon

**[Telecharger](http://bookspofr.club/fr/read.php?id=B01N17BUS2&src=fbs)** [Astuces Pro de la Ligne de Commande Bash ...pdf](http://bookspofr.club/fr/read.php?id=B01N17BUS2&src=fbs)

**[Lire en Ligne](http://bookspofr.club/fr/read.php?id=B01N17BUS2&src=fbs)** [Astuces Pro de la Ligne de Commande Bash ...pdf](http://bookspofr.club/fr/read.php?id=B01N17BUS2&src=fbs)

## **Astuces Pro de la Ligne de Commande Bash**

Jason Cannon

**Astuces Pro de la Ligne de Commande Bash** Jason Cannon

## **Téléchargez et lisez en ligne Astuces Pro de la Ligne de Commande Bash Jason Cannon**

Format: Ebook Kindle Présentation de l'éditeur Si vous vous êtes déjà dit, « Il doit y avoir une meilleure façon de faire cela », alors lisez la suite.

Ayant utilisé le shell Bash presque tous les jours, depuis plus de 15 ans, j'ai accumulé plusieurs astuces de la ligne de commande qui m'ont économisé du temps et de la frustration. Astuces Pro de la Ligne de Commande Bash est une collection de 10 techniques que vous pouvez utiliser immédiatement pour augmenter votre efficacité sur la ligne de commande.

Voici ce que vous apprendrez en lisant Astuces Pro de la Ligne de Commande Bash :

- Astuce 1 : Saisie semi-automatique par Tabulation
- Astuce 2 : Accéder au Répertoire Précédent
- Astuce 3 : Réutiliser le Dernier Élément de la Précédente Ligne de Commande
- Astuce 4 : Relancer une Commande Qui Commence par une Chaîne donnée
- Astuce 5 : Substitution de Commande
- Astuce 6 : Utiliser une Boucle pour à la Ligne de Commande
- Astuce 7 : Relancer la Commande Précédente avec les Privilèges Root
- Astuce 8 : Relancer la Commande Précédente En Substituant une Chaîne
- Astuce 9 : Réutiliser un Mot sur la Même Ligne de Commande
- Astuce 10 : Corriger les Fautes de frappe et Raccourcir les Longues Commandes avec des Alias Présentation de l'éditeur

Si vous vous êtes déjà dit, « Il doit y avoir une meilleure façon de faire cela », alors lisez la suite.

Ayant utilisé le shell Bash presque tous les jours, depuis plus de 15 ans, j'ai accumulé plusieurs astuces de la ligne de commande qui m'ont économisé du temps et de la frustration. Astuces Pro de la Ligne de Commande Bash est une collection de 10 techniques que vous pouvez utiliser immédiatement pour augmenter votre efficacité sur la ligne de commande.

Voici ce que vous apprendrez en lisant Astuces Pro de la Ligne de Commande Bash :

- Astuce 1 : Saisie semi-automatique par Tabulation
- Astuce 2 : Accéder au Répertoire Précédent
- Astuce 3 : Réutiliser le Dernier Élément de la Précédente Ligne de Commande
- Astuce 4 : Relancer une Commande Qui Commence par une Chaîne donnée
- Astuce 5 : Substitution de Commande
- Astuce 6 : Utiliser une Boucle pour à la Ligne de Commande
- Astuce 7 : Relancer la Commande Précédente avec les Privilèges Root
- Astuce 8 : Relancer la Commande Précédente En Substituant une Chaîne
- Astuce 9 : Réutiliser un Mot sur la Même Ligne de Commande
- Astuce 10 : Corriger les Fautes de frappe et Raccourcir les Longues Commandes avec des Alias

Download and Read Online Astuces Pro de la Ligne de Commande Bash Jason Cannon #APMRZIGUFBW

Lire Astuces Pro de la Ligne de Commande Bash par Jason Cannon pour ebook en ligneAstuces Pro de la Ligne de Commande Bash par Jason Cannon Téléchargement gratuit de PDF, livres audio, livres à lire, bons livres à lire, livres bon marché, bons livres, livres en ligne, livres en ligne, revues de livres epub, lecture de livres en ligne, livres à lire en ligne, bibliothèque en ligne, bons livres à lire, PDF Les meilleurs livres à lire, les meilleurs livres pour lire les livres Astuces Pro de la Ligne de Commande Bash par Jason Cannon à lire en ligne.Online Astuces Pro de la Ligne de Commande Bash par Jason Cannon ebook Téléchargement PDFAstuces Pro de la Ligne de Commande Bash par Jason Cannon DocAstuces Pro de la Ligne de Commande Bash par Jason Cannon MobipocketAstuces Pro de la Ligne de Commande Bash par Jason Cannon EPub

## **APMRZIGUFBWAPMRZIGUFBWAPMRZIGUFBW**